Sales - Service - Repairs A.B.C Dictation Equipment 70 Permanent Avenue EARLWOOD NSW 2206 DX: 1087 SYDNEY Ph: 9559 6884 Fax: 9558 8232 Email: info@abcdictation.com.au Web: abcdictation.com.au

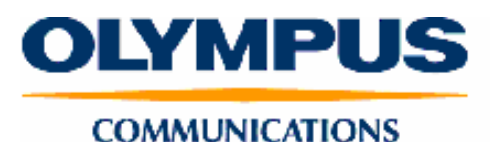

**Mac**<br>Compatible

## **OLYMPUS AS-2300 Digital Transcription Kit**

The **Olympus** AS-2300 transcription kit comes complete with RS-28 footswitch, E102 headset and **Olympus** Version 7 transcription software.

The AS-2300 "Kit" is designed to perfectly compliment the DS-2300 Digital Voice Recorder.

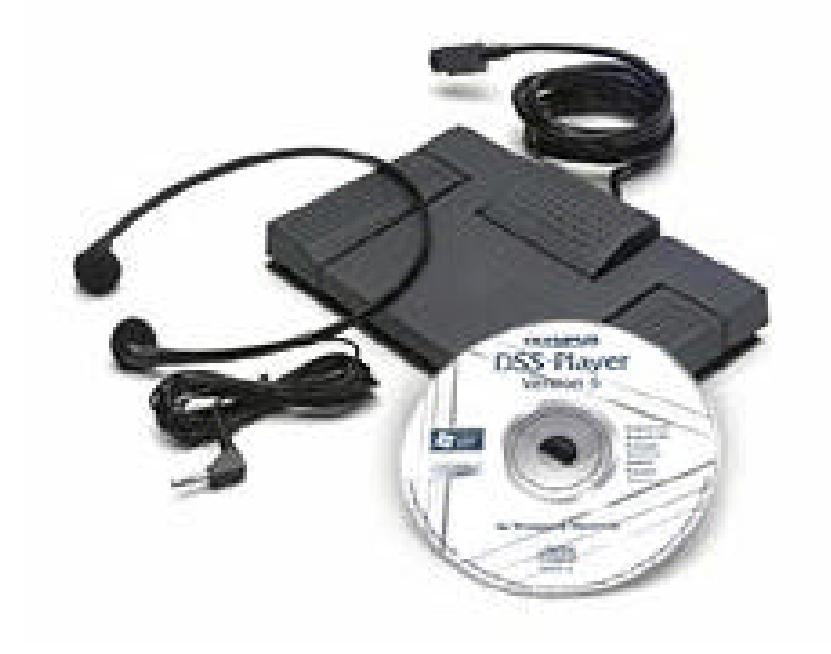

For the typist, the main screen can be minimized to a smaller view to enable clear access to Word or the preferred word processing package being used. Typist may still access volume and speed controls and adjust the noise canceling and the auto back space settings.

All Folders can be renamed to reflect the workflow of the office or individual. Downloaded files will arrive in the same folder from which they were downloaded i.e. dictation in the A folder on the portable will be downloaded to the A folder in the software.

Once you have highlighted the file you wish to type, simply click on the Transcription icon.

The main transcription screen will close and a small "playback" screen will appear on the lower left-hand side of your screen.

Using the foot control supplied (model RS28), the typist can control the Play/Stop, Rewind and Fast Forward functions, or if preferred can use the keyboard function keys. The system allocation of these keys can be viewed in the Tools menu.

A headset is provided with the AS-2300 kit (model E102), it has a conveniently long 3 meter cable to allow easy connection to the sound card. The plug for connecting the headset is usually located at the rear of the hard drive, so most traditional headsets are not usually long enough.

For those who are used to the auto back space setting normally found on traditional tape machines, this function is available in the options menu. The back space setting can be set to automatically rewind the voice between 0 - 5 seconds.

Within the main window view, it is possible to attach a comment to each file. This commentary can be up to 100 characters in length and is very useful for sharing information with other typists or just keeping notes for later reference - much like placing a Post it Note onto the file.

> Sales - Service - Repairs A.B.C Dictation Equipment 70 Permanent Avenue EARLWOOD NSW 2206 DX: 1087 SYDNEY Ph: 9559 6884 Fax: 9558 8232 Email: info@abcdictation.com.au Web: abcdictation.com.au

## **DSS Player Software Release Version 6 Features**

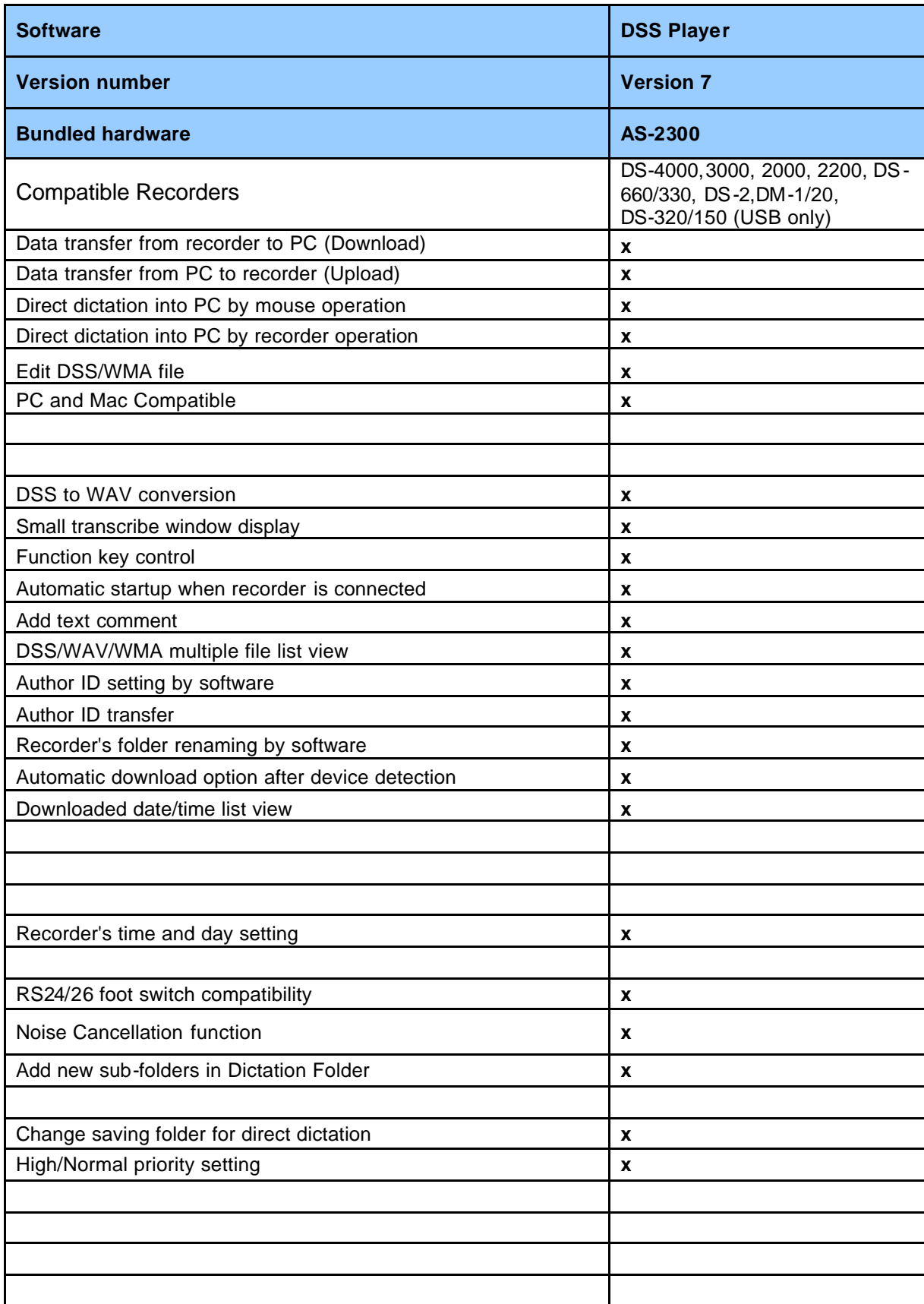

Sales - Service - Repairs A.B.C Dictation Equipment 70 Permanent Avenue EARLWOOD NSW 2206 DX: 1087 SYDNEY Ph: 9559 6884 Fax: 9558 8232 Email: info@abcdictation.com.au Web: abcdictation.com.au

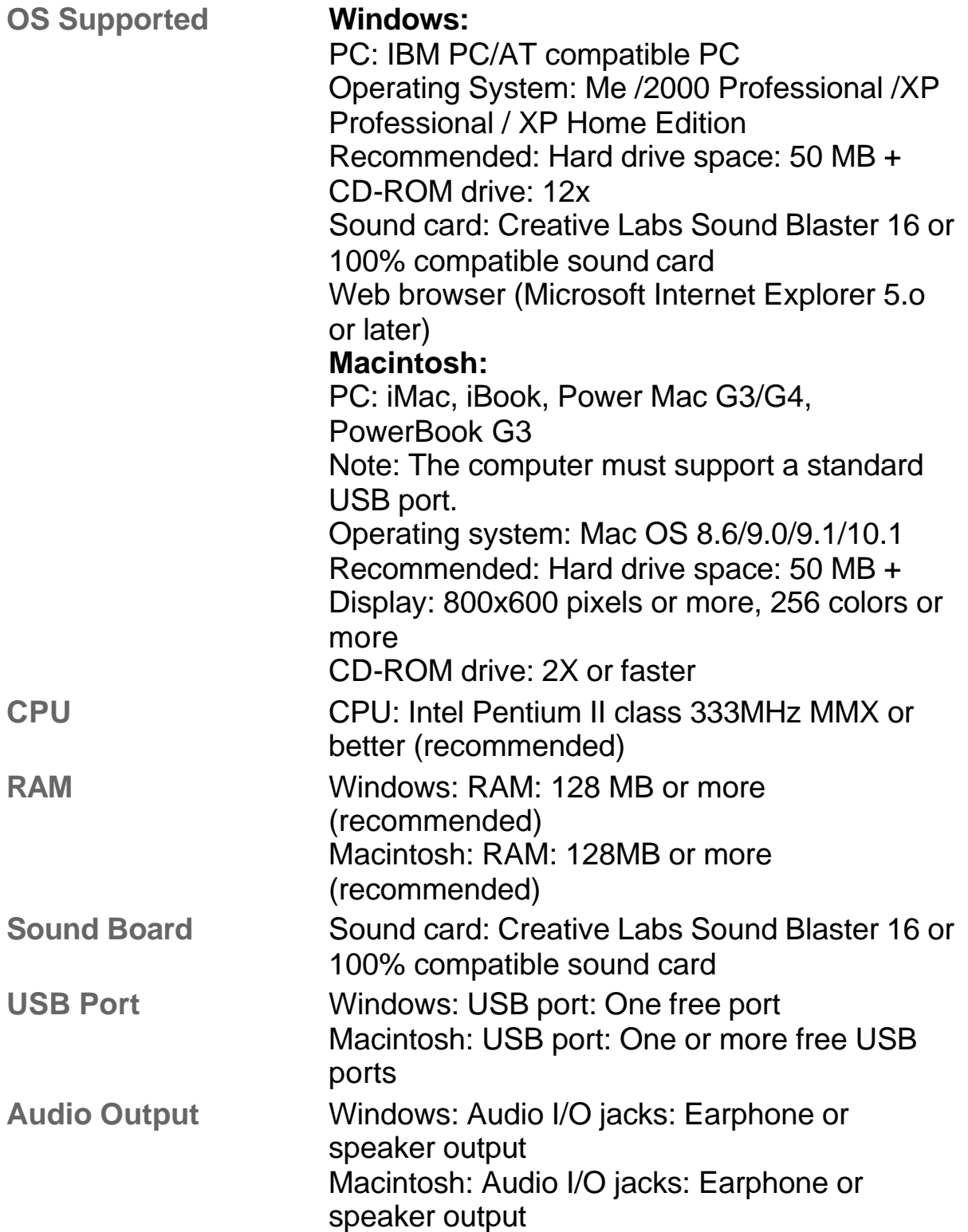

Sales - Service - Repairs A.B.C Dictation Equipment 70 Permanent Avenue EARLWOOD NSW 2206 DX: 1087 SYDNEY Ph: 9559 6884 Fax: 9558 8232 Email: info@abcdictation.com.au Web: abcdictation.com.au